# 中国竹产业协会 会员系统操作指南

—2021 版—

2021 年 11 月

中国竹产业协会

**1** / **15**

目录

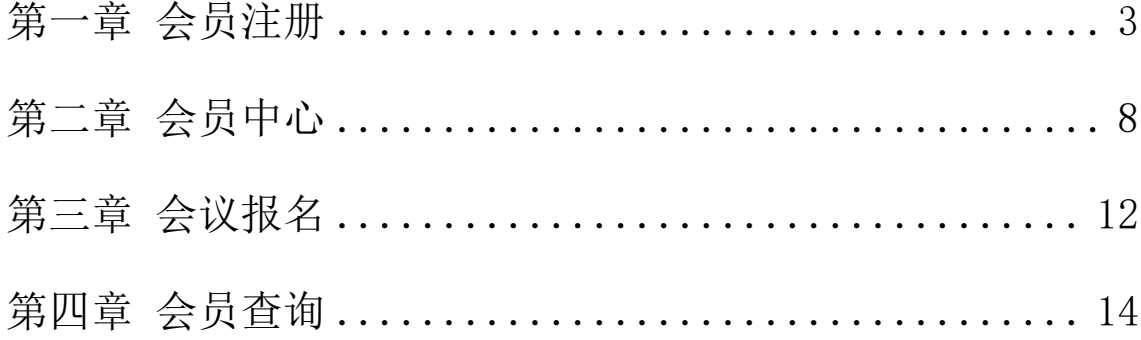

# 第一章 会员注册

<span id="page-2-0"></span>1 、 注 册 会 员 请 访 问 **中 国 竹 产 业 协 会 官 网 (http://www.cbiachina.com/)**点击首页右上角注册,或进入"**会 员中心**",如下图所示:

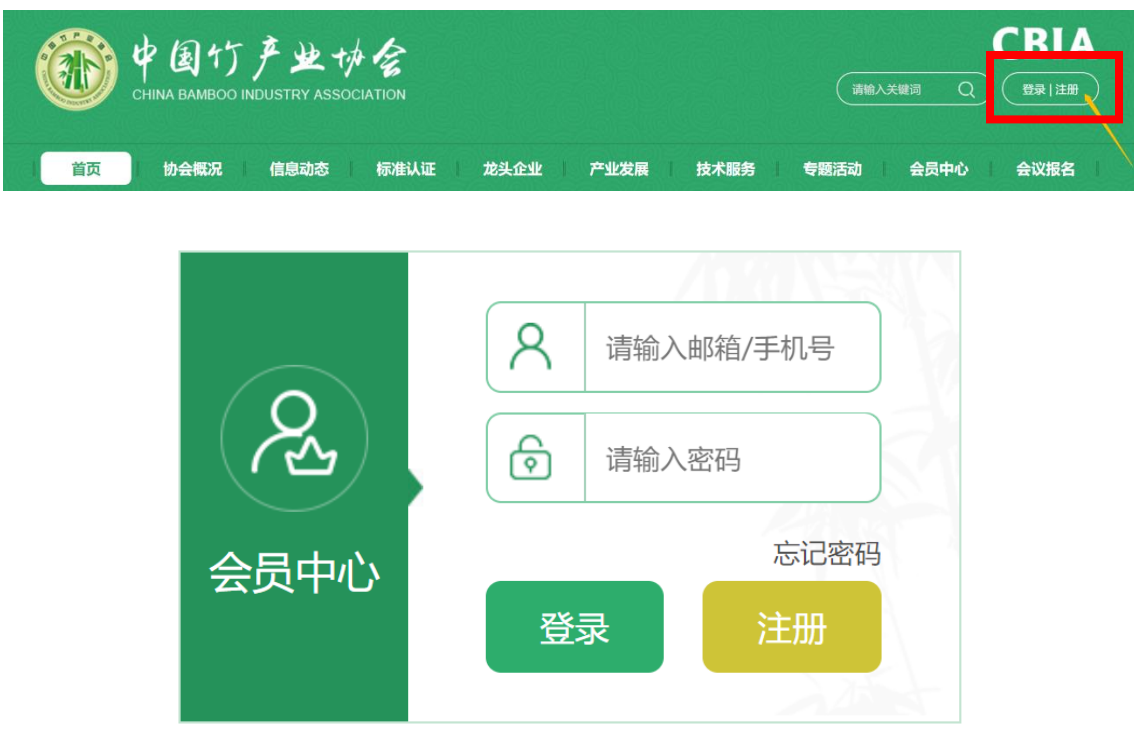

2、注册流程

(1)请仔细阅读**入会须知**后,点击"**同意协议内容,去注册**"。

#### 入会须知

中国竹产业协会 (英文名称:China Bamboo Industry Association, 缩写:CBIA) 是由竹林培育、生产、加工、贸易、 科研、教学和管理的单位和个人为达到共同目标而自愿组成的全国非营利行业社会组织。1993年6月4日经民政部批准后成 立,业务联系单位是国家林业和草原局。主要宗旨是:优化资源配置,促进竹产业转型升级,发展现代竹产业;为发展城乡 经济、增加人民收入、推进生态文明、建设美丽中国服务。

一、入会条件

申请加入本团体的会员,必须具备下列条件:

(一) 遵守国家宪法、法律、法规, 拥护并承认本团体章程;

(二) 自愿加入本团体, 参加本团体组织开展的有关活动, 支持本团体工作;

(三)在本团体的业务 (行业、学科) 领域内具有一定的影响;

(四)各省(区、市)竹产业协会,以及相关的社会组织和单位,经申请,可成为本团体单位会员;

(五) 从事或热爱竹业相关工作的科研、教学、生产、经营管理等个人,在竹业界享有较高声誉的专家、知名人士,对 竹业发展做出贡献的社会各界人士, 经申请, 可成为本团体个人会员。

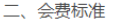

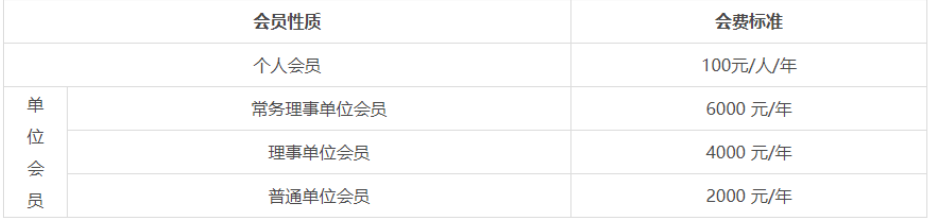

三、会员的权利和义务

(一) 会员享有下列权利: 1.本团体的选举权、被选举权和表决权; 2.参加本团体的活动; 3.优先在本团体召开的有关会议和出版的刊物上发表研究成果; 4.优先获得本团体提供的业务培训、信息咨询等服务; 5.对本团体工作的批评建议权和监督权; 6.入会自愿, 退会自由。 (二) 会员履行下列义务: 1.执行本团体的决议; 2.维护本团体合法权益和声誉; 3.完成本团体交办的工作; 4.按规定交纳会费; 5.向本团体反映情况,提供有关资料。 同意协议内容,去注册

(2)选择**会员类型**,填写**会员注册信息**并按要求上传相应**附件**。

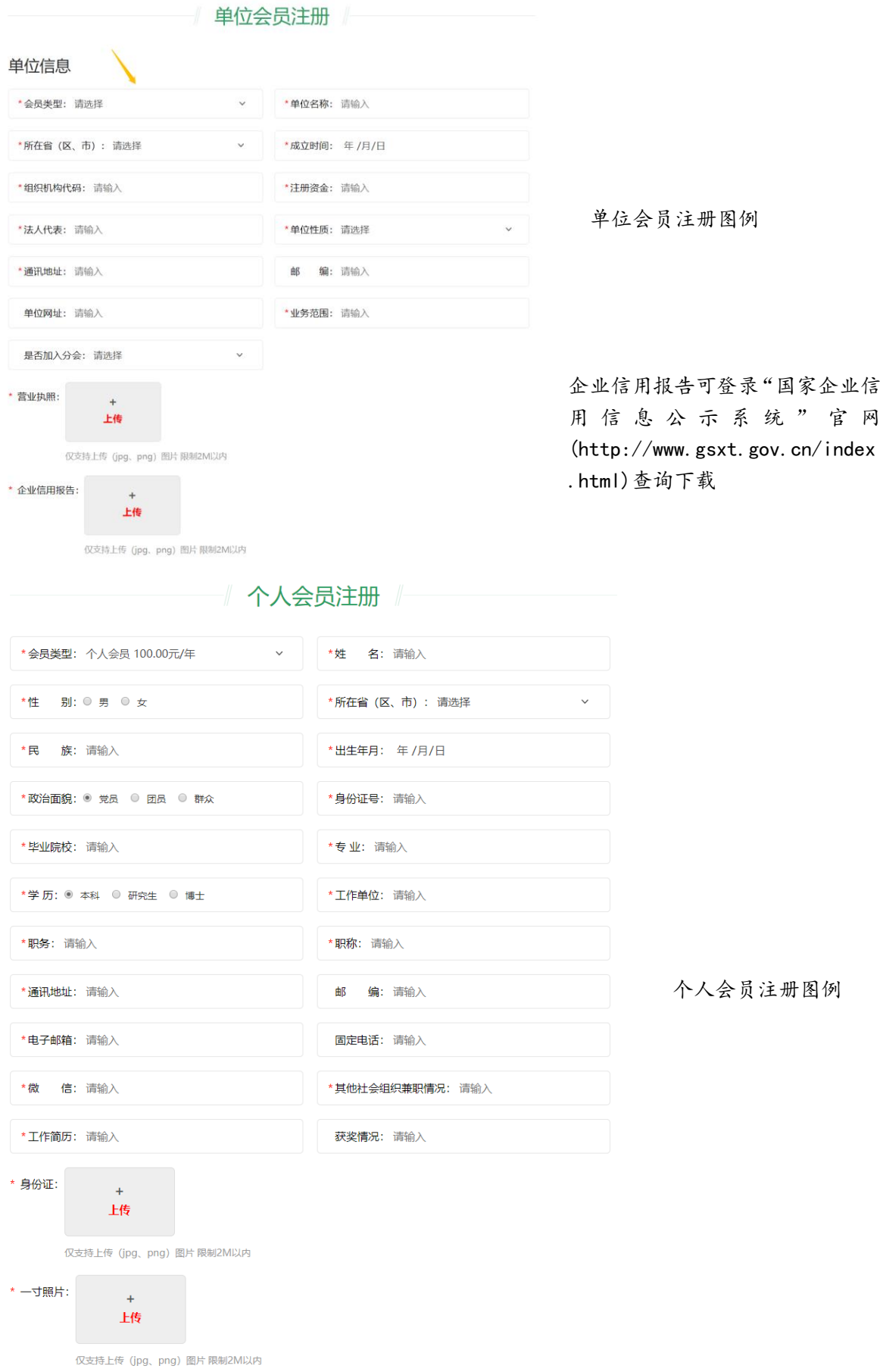

(3)初次注册需要进行**手机验证**,并**设置密码**。以上所填信息核 对无误后,点击"立即注册"**提交注册信息**。

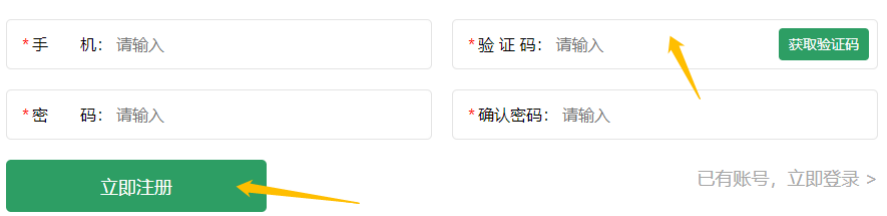

(4)会员注册信息提交成功后将进行入**资料审核**阶段,协会秘书 处工作人员会在 5 个工作日内完成审核,审核结果将以**短信**形式通知, 届时请注意查收。

资料已提交,审核中……(请保持手机畅通,审核结果将于5个工作日内以短信的形式发送至您的手机) 您好,您提交的中国竹产业协会会 员入会申请已通过审核,请尽快登 录协会官网完成缴费及开票事宜。

【中国竹产业协会】

(5)审核通过后,请尽快在中国竹产业协会官网登录会员账号, 进入**会员中心**,在左侧"**缴费记录**"栏目内完成缴费(支持**支付宝、微 信、银行汇款**三种支付方式)及填写**开票抬头**信息事宜。

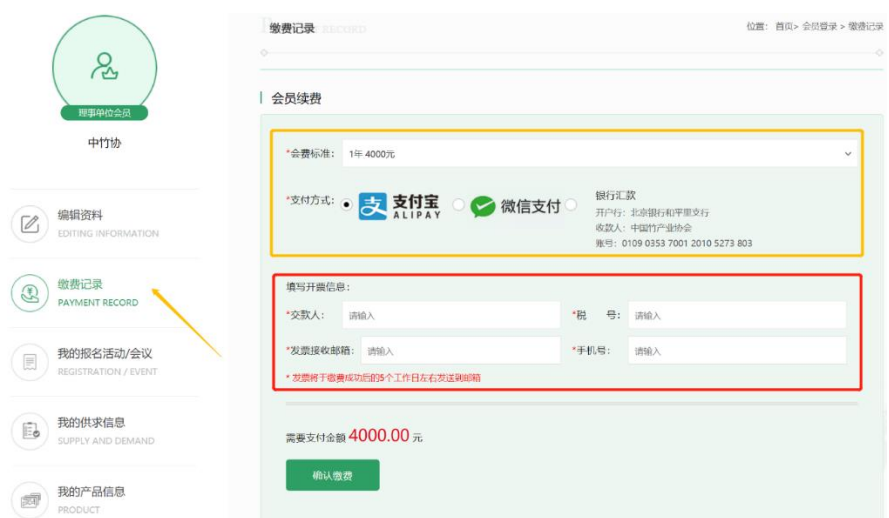

(6)成功缴纳会费后,将正式成为中国竹产业协会会员,同时自动 生成**电子会员证书**;点击会员中心左上角"**我的证书**"可查看并下载电 子会员证书。

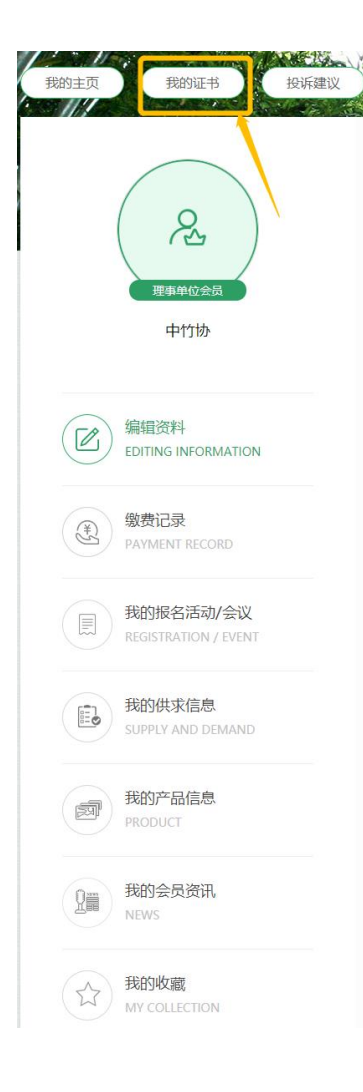

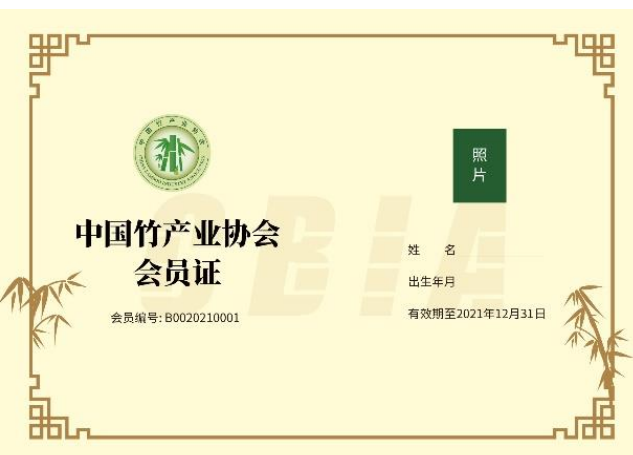

个人会员证书示例(正式生成会加盖公章)

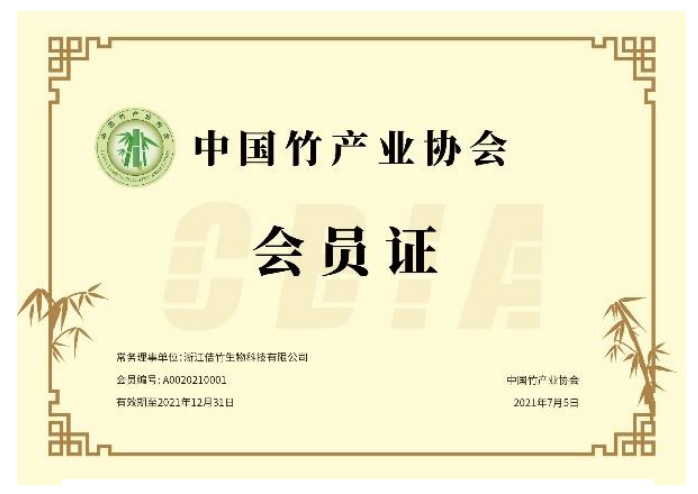

单位会员证书示例(正式生成会加盖公章)

### 第二章 会员中心

<span id="page-7-0"></span>1、编辑会员基础信息

登录会员中心后可在**"编辑资料"**模块修改会员基本信息,添加 **会员头像**、**企业 logo** 及**企业简介**等信息。(资料详细的会员企业将获 得官网优先推送)

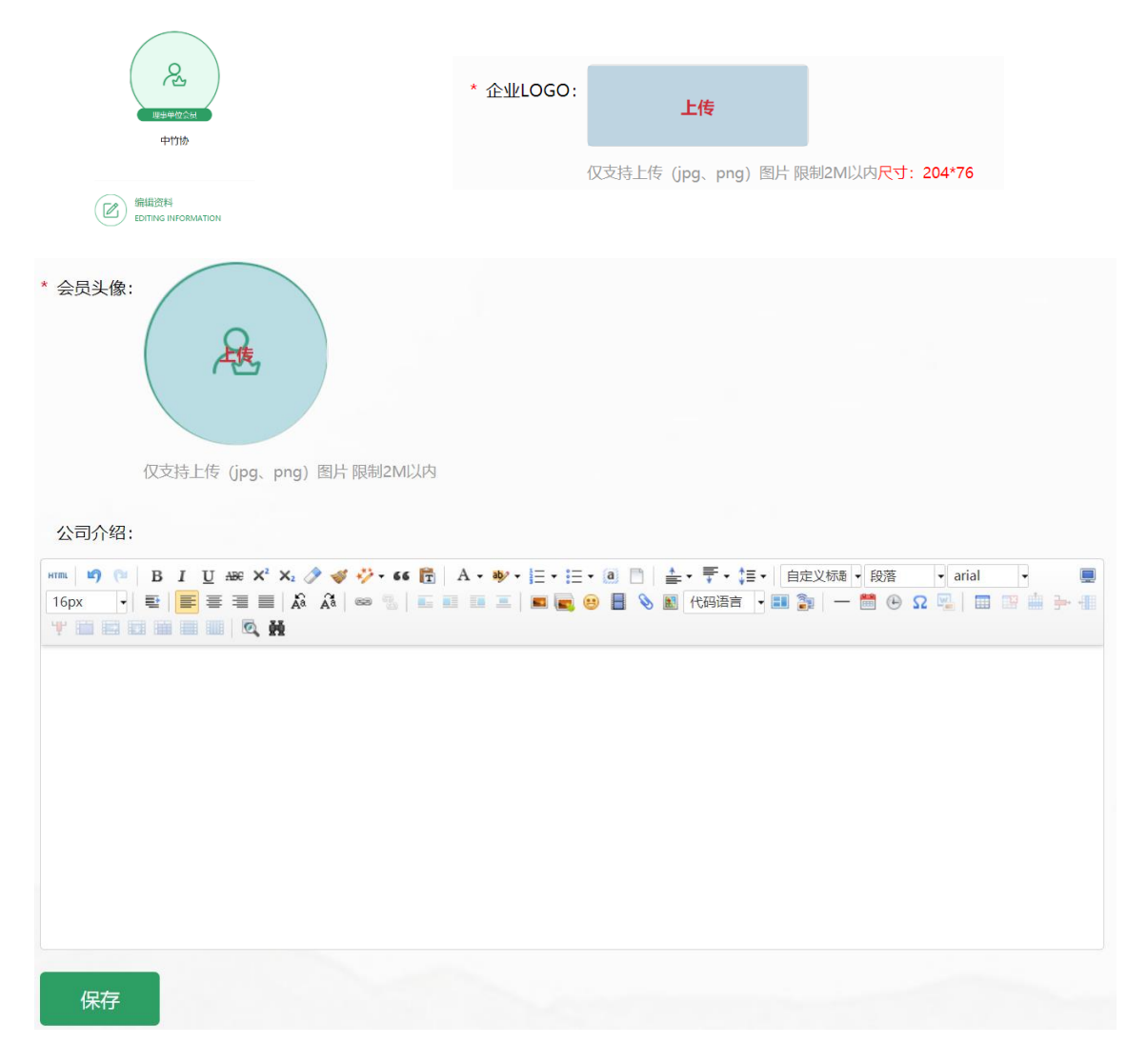

2、发布供求信息

进入会员中心左侧导航栏"**我的供求信息**"栏目,可编辑发布**求 购信息**和**供应信息**,供求信息发布成功后可在"**供求列表**"内查看。

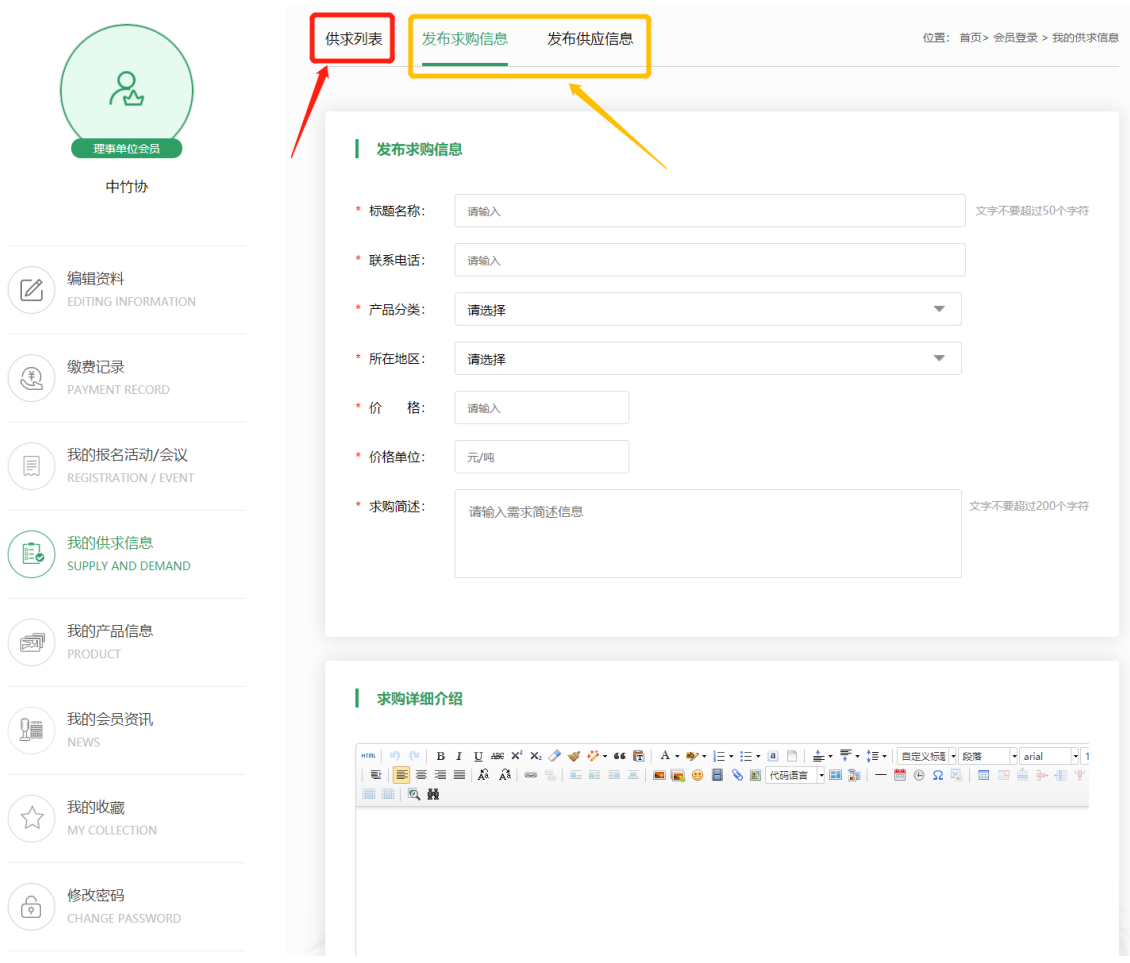

会员发布的供求信息将在中国竹产业协会官网首页"**供求信息**"

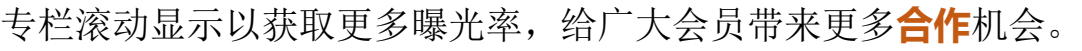

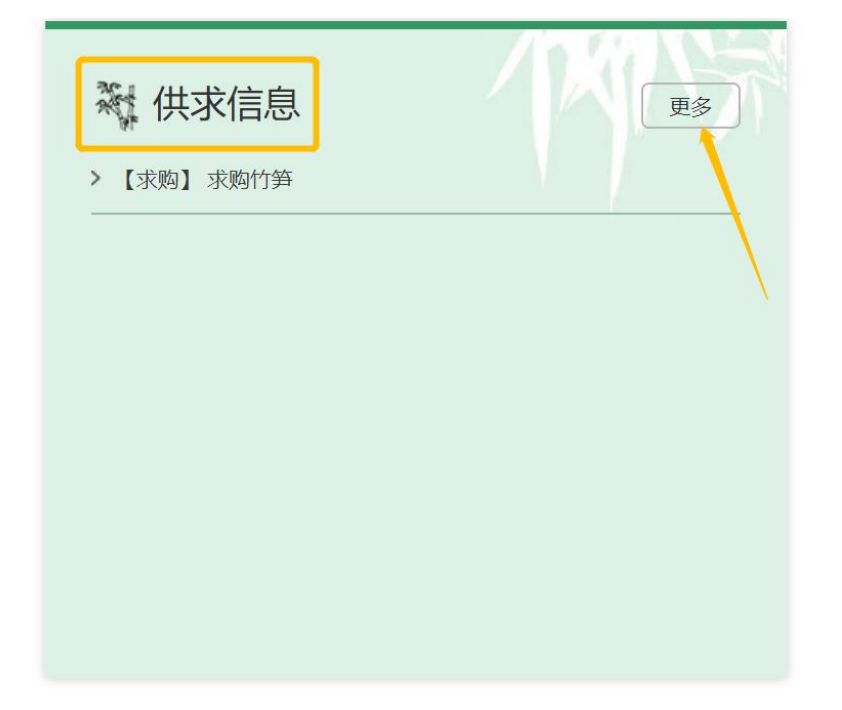

3、发布产品信息

进入会员中心左侧导航栏"**我的产品信息**"栏目,可编辑发布产 品信息,发布成功后可在"**产品列表**"内查看。

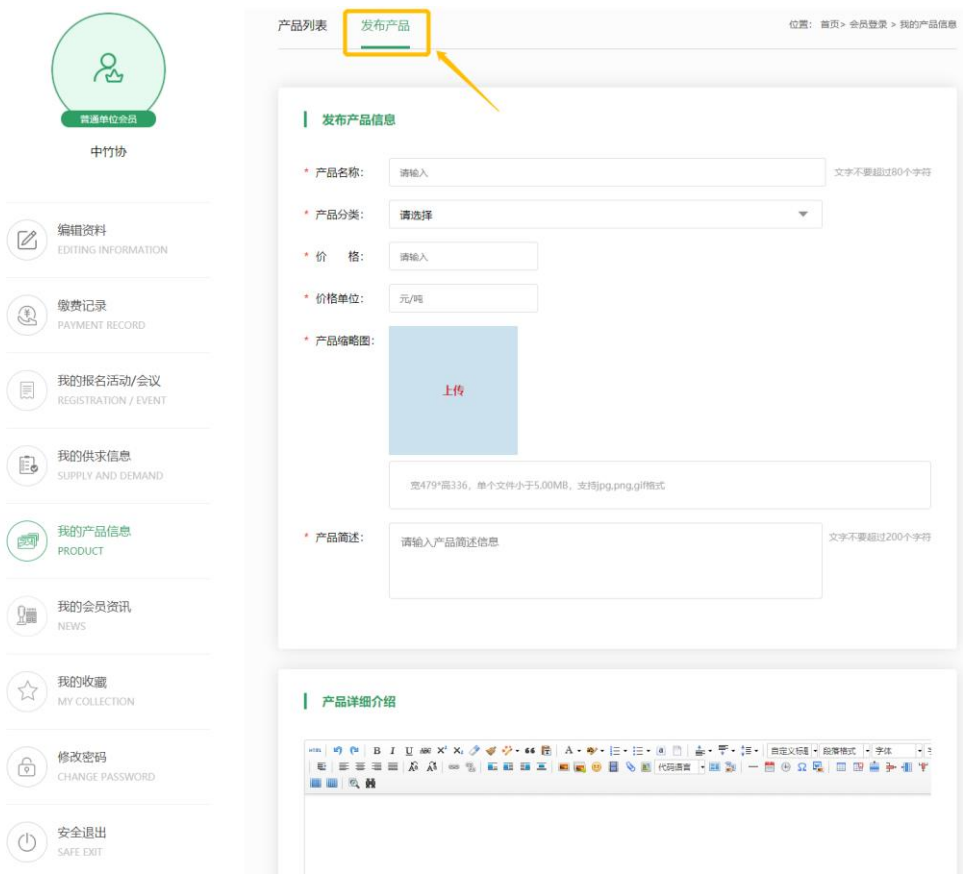

会员发布的产品信息将在官网首页"**会员企业名录**"专栏内的企 业详情界面进行显示推广。

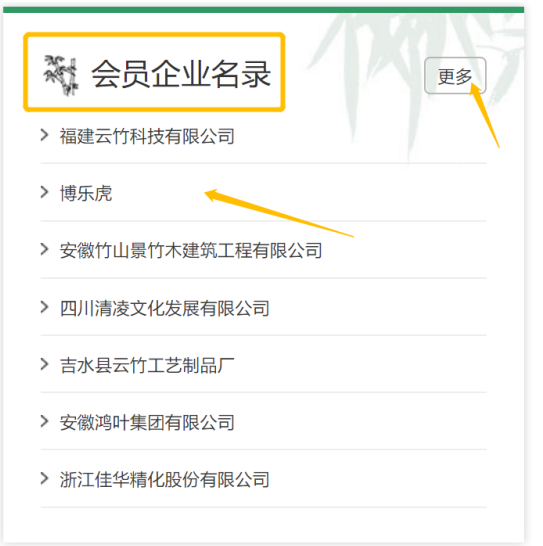

**10** / **15**

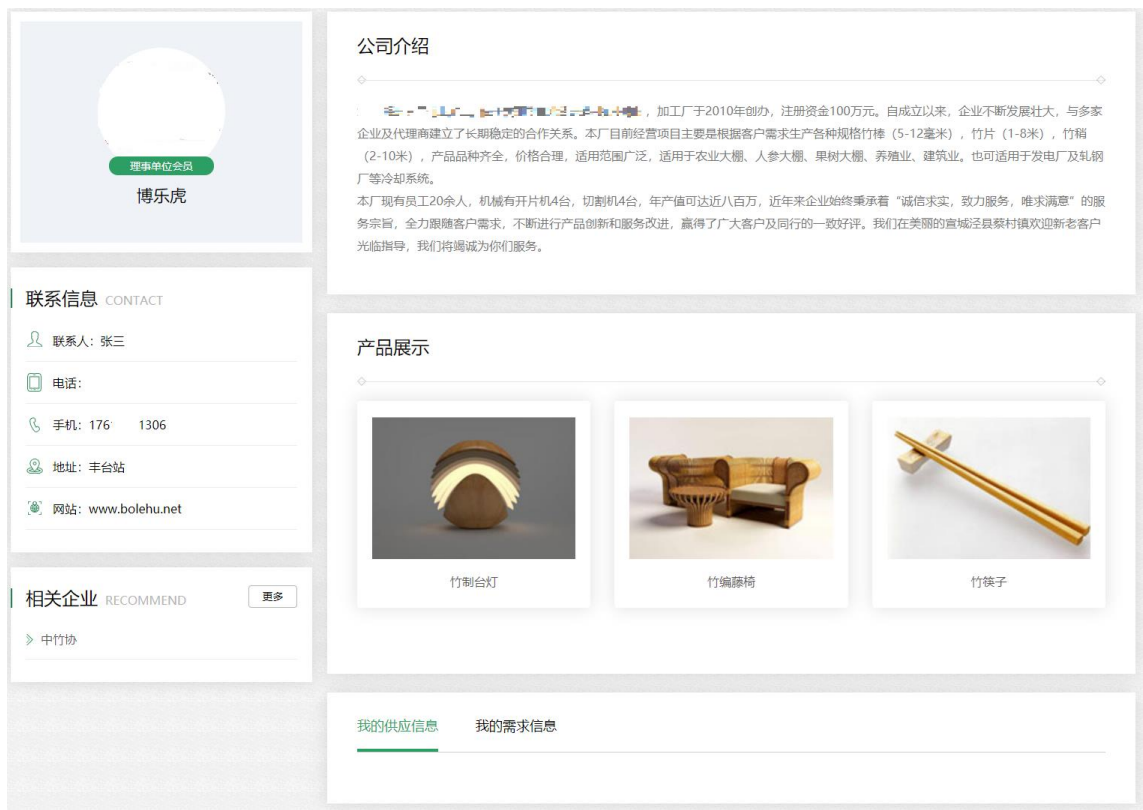

4、发布会员资讯

进入会员中心左侧导航栏"**我的会员资讯**"栏目,可编辑发布产 品信息,发布成功后可在"**资讯列表**"内查看。

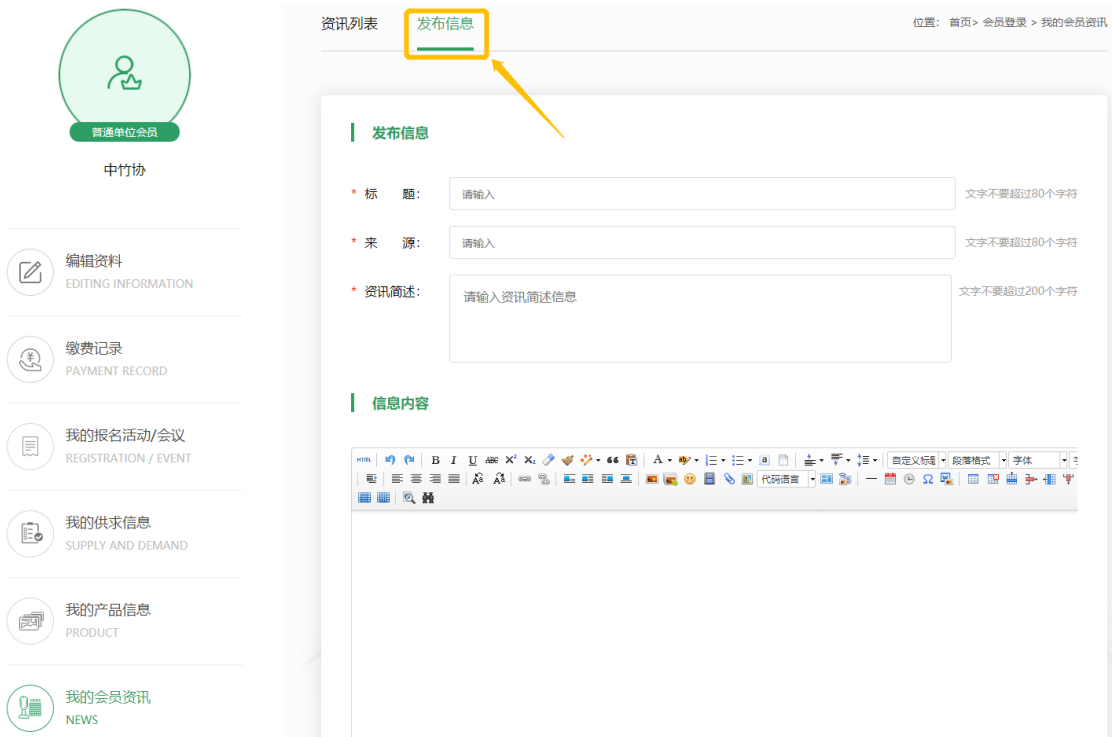

会员发布的资讯将在官网首页"**会员中心**"专栏内进行宣传推 广。

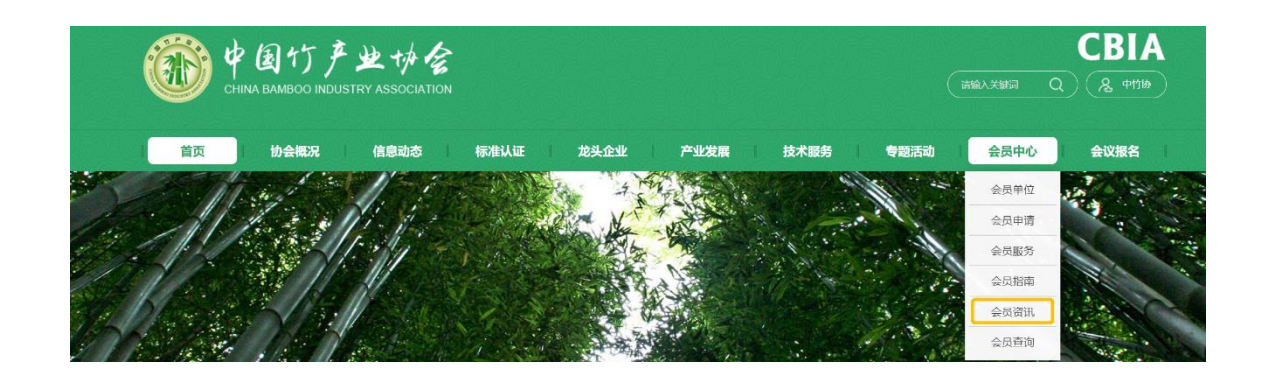

## 第三章 会议报名

<span id="page-11-0"></span>1、如需报名会议,请点击首页导航栏的"**会议报名**",查看正在 进行报名的会议列表。

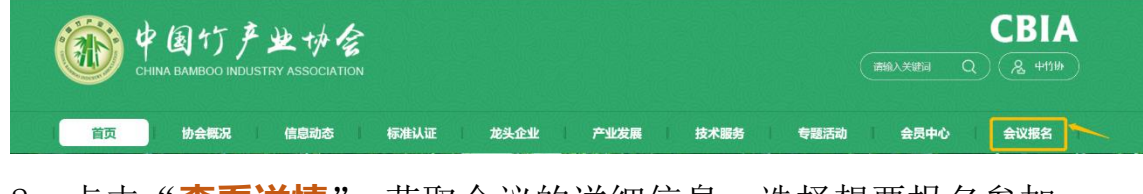

2、点击"**查看详情**",获取会议的详细信息,选择想要报名参加

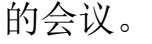

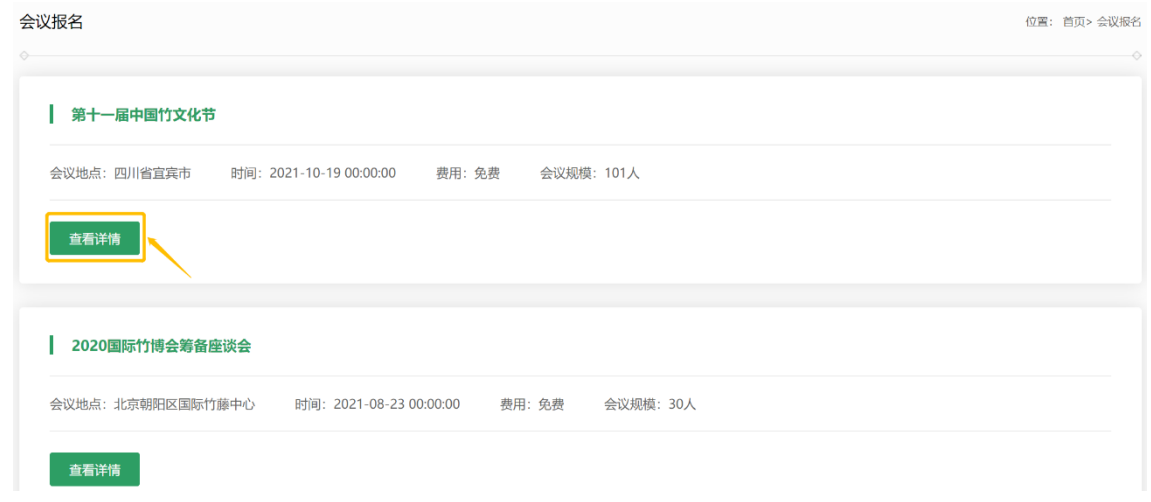

3、在详情界面点击"**会员报名**"即可进入填写参会信息的页

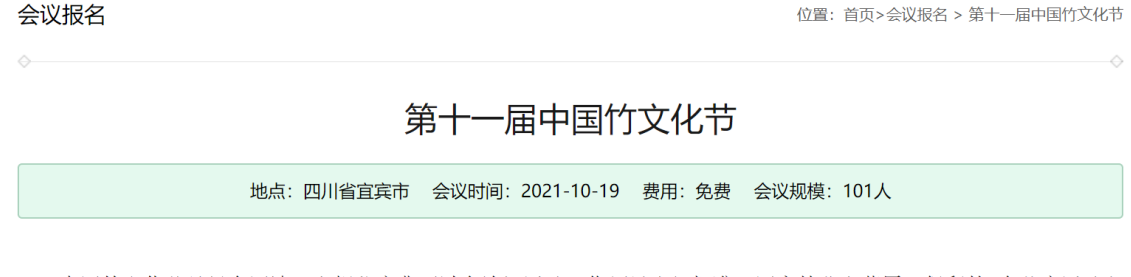

中国竹文化节是经全国清理和规范庆典研讨会论坛活动工作领导小组批准,国家林业和草原局保留的2个节庆活动之 一,是我国规模最大、规格最高、影响最广的国家级竹业盛会。中国竹文化节于1997年首次举办,每两年举办一届,已 先后成功举办了十届。

第十一届中国竹文化节由国家林草局、国际竹藤组织和四川省人民政府主办,中国竹产业协会、四川省林草局和宜 宾市人民政府承办,将于10月19日至21日在宜宾市三江新区举办。本届竹文化节以"竹福美丽中国,促进乡村振兴"为 主题,开展12项活动,包括开幕式、高峰论坛等6项主要活动和主题晚会、竹书法展、竹摄影展等专项活动6项,还将同 步进行多平台、多维度的线上线下展示,并在线上开展竹产品展示展销和竹旅游推介活动。

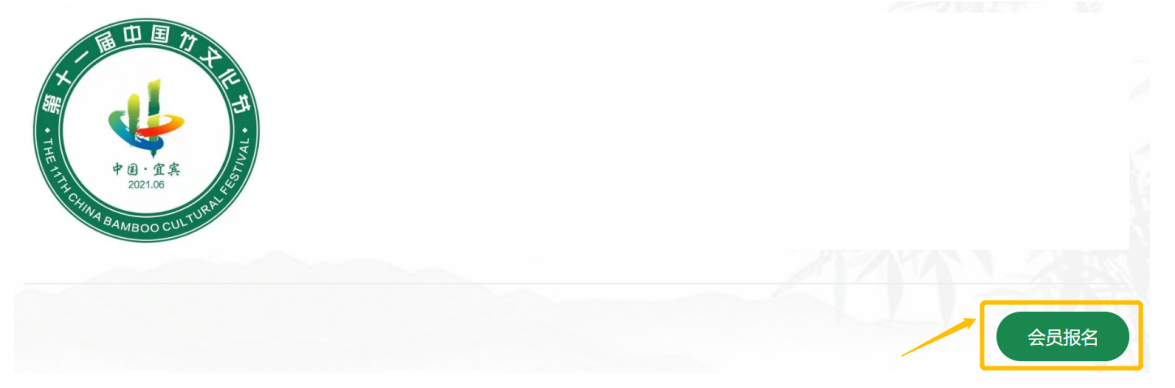

#### 4、参会报名表完整填写后,点击"**提交**"即可完成参会报名。

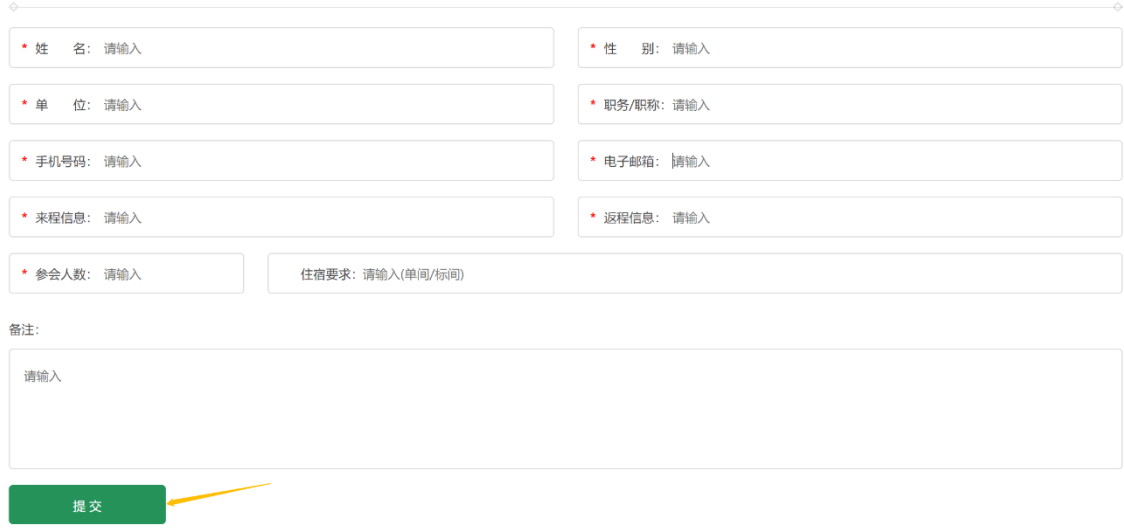

5、登录会员系统,点击左侧导航栏"**我报名的会议**"即可查看 已报名的会议。

面。

参会报名表

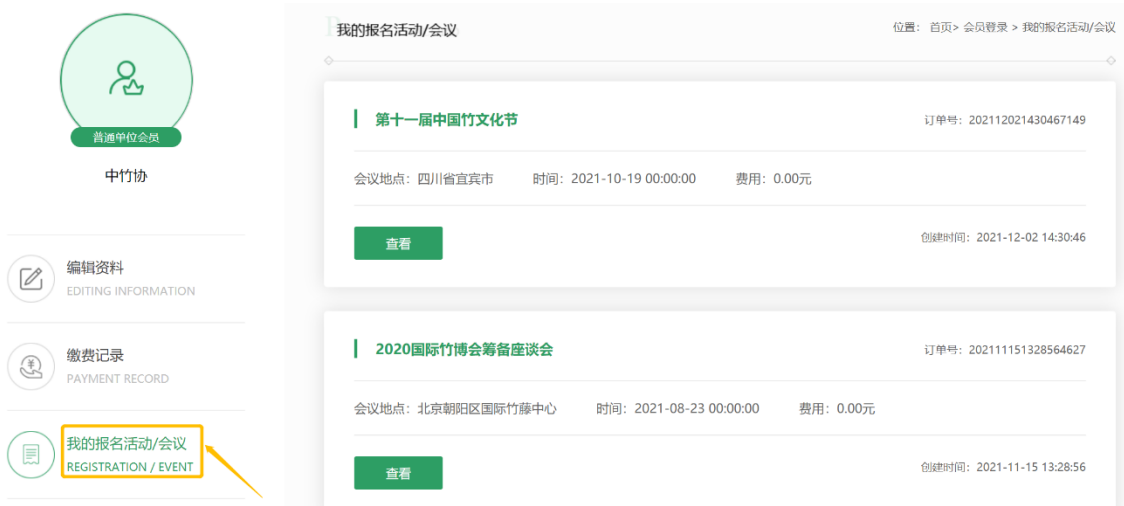

# 第四章 会员查询

<span id="page-13-0"></span>、点击首页导航栏的"**会员查询**",即可进入会员查询系统。

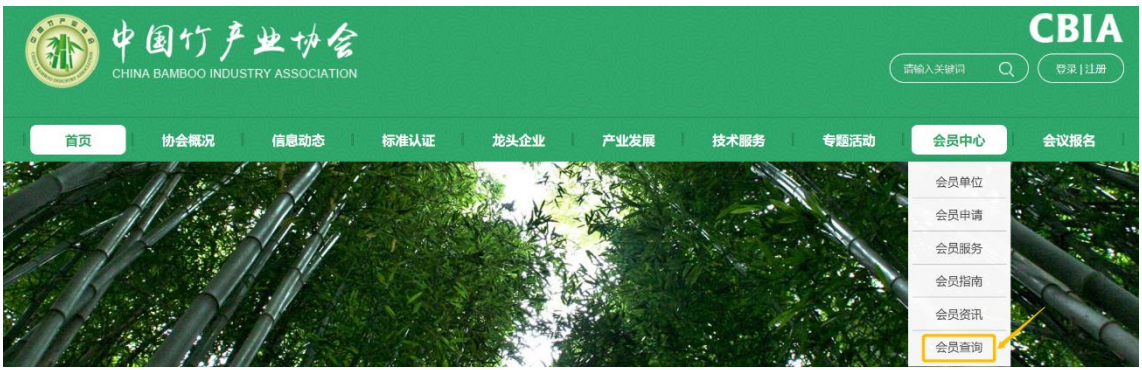

、会员查询系统支持通过"**企业名称**"和"**证书编号**"两种方 式进行查询,会员可根据信息情况自行选择查询方式。

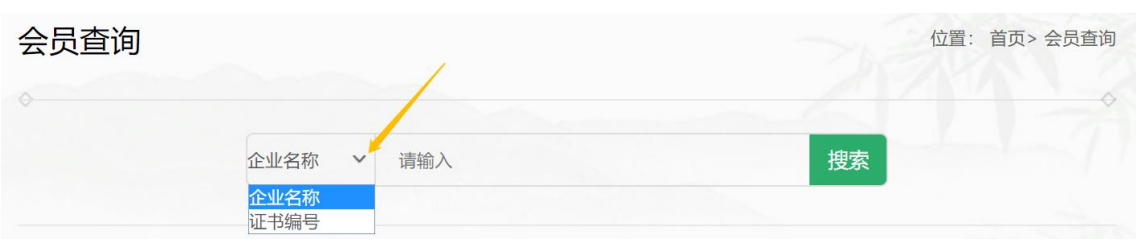

、查询结果

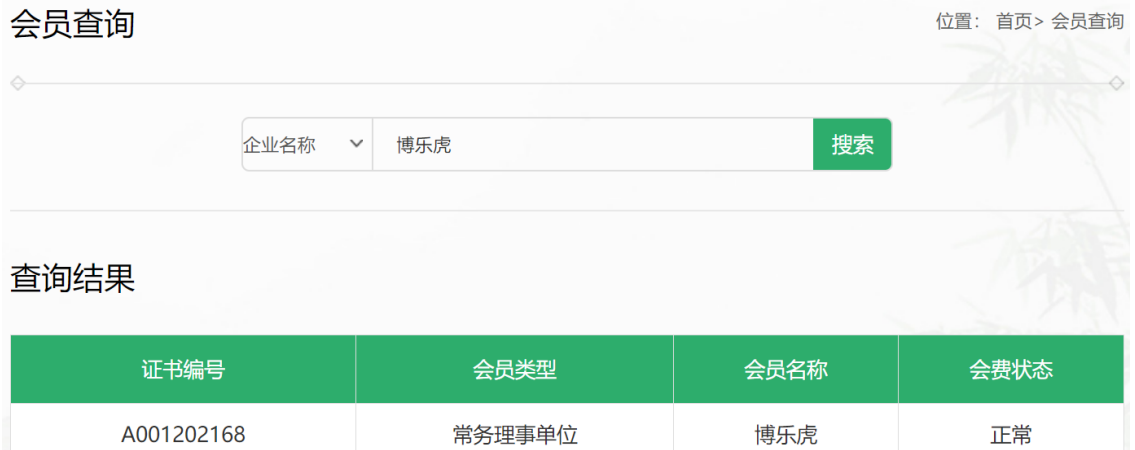